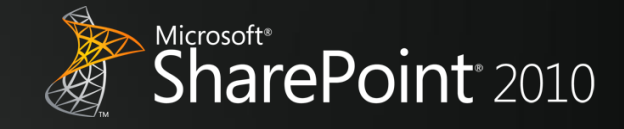

**Getting Started with Enterprise Search in SharePoint 2010 Products**

1 WWW.MICROSOFT.COM

**Microsoft** 

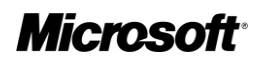

The information contained in this document represents the current view of Microsoft Corporation on the issues discussed as of the date of publication. Because Microsoft must respond to changing market conditions, it should not be interpreted to be a commitment on the part of Microsoft, and Microsoft cannot guarantee the accuracy of any information presented after the date of publication.

This white paper is for informational purposes only. MICROSOFT MAKES NO WARRANTIES, EXPRESS, IMPLIED, OR STATUTORY, AS TO THE INFORMATION IN THIS DOCUMENT.

Complying with all applicable copyright laws is the responsibility of the user. Without limiting the rights under copyright, no part of this document may be reproduced, stored in, or introduced into a retrieval system, or transmitted in any form or by any means (electronic, mechanical, photocopying, recording, or otherwise), or for any purpose, without the express written permission of Microsoft Corporation.

Microsoft may have patents, patent applications, trademarks, copyrights, or other intellectual property rights covering subject matter in this document. Except as expressly provided in any written license agreement from Microsoft, the furnishing of this document does not give you any license to these patents, trademarks, copyrights, or other intellectual property.

Unless otherwise noted, the example companies, organizations, products, domain names, e-mail addresses, logos, people, places, and events depicted herein are fictitious, and no association with any real company, organization, product, domain name, e-mail address, logo, person, place, or event is intended or should be inferred.

© 2010 Microsoft Corporation. All rights reserved.

Microsoft, Windows, SharePoint, FAST, Visual Studio, SQL Server, OneNote, PowerPoint, Outlook, and Excel are trademarks of the Microsoft group of companies. All other trademarks are property of their respective owners.

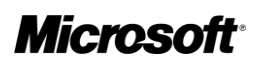

# **Contents**

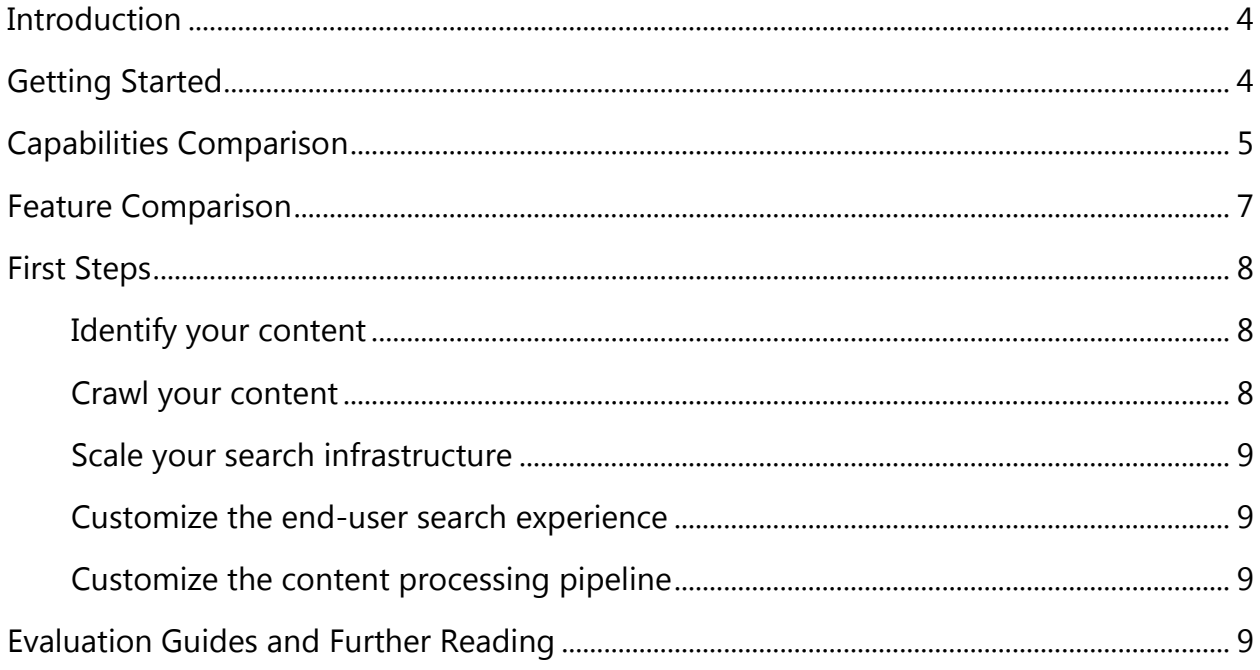

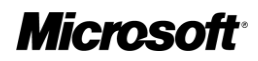

## <span id="page-3-0"></span>**Introduction**

This guide is an introduction to enterprise search in the Microsoft® SharePoint® 2010 Products line. Enterprise search in SharePoint 2010 Products spans many features, capabilities, and licensing models. The products are:

- SharePoint Foundation 2010
- Search Server 2010 Express
- Search Server 2010
- SharePoint Server 2010
- FAST™ Search Server 2010 for SharePoint

This guide will help you get started in matching the features and capabilities of these products to your organization's enterprise search requirements.

## <span id="page-3-1"></span>**Getting Started**

Search connects people to the information they need to get their jobs done. General productivity search solutions increase employee efficiency by connecting a broad set of people to a broad set of information. High-value search applications drive measurable returns on investment (ROI) by helping a specific set of people make the most of a specific set of information. Until now, organizations have had to purchase multiple products to address both scenarios—no single search solution was able to deliver the right functionality at the right price, forcing organizations to incur unnecessary costs, such as:

- **Software costs licenses, support, and maintenance costs for separate products.**
- **Headcount costs dedicated positions required to design, deploy, and manage different search** solutions.
- Opportunity costs mediocre general productivity search and limited deployment of high-value search applications.

When assessing the landscape of enterprise search offerings from Microsoft, you should review the capabilities of the various products and match them to the needs of your organization. As the enterprise search maturity of your organization grows, so may the need for features and capabilities of the search technologies you use. Microsoft has produced a broad set of enterprise search capabilities based on SharePoint 2010 that serves the enterprise as growth, maturity, and changing business needs redefine your organizational enterprise search requirements.

Microsoft provides SharePoint Foundation 2010 and Search Server 2010 Express free of charge for you to use on licensed Windows® servers. These entry level products offer the ability to crawl and index content and provide a user interface for executing queries against the catalog of crawled content.

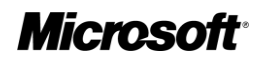

SharePoint Server 2010 and Microsoft Search Server 2010 offer improved scalability and options for indexing content from many different sources, while fulfilling the configurability, manageability, and reporting requirements of your organization. SharePoint Server 2010 provides a great platform for creating general productivity search applications.

FAST Search Server 2010 for SharePoint is a new product from Microsoft, and it delivers the power of FAST with the simplicity and total cost of ownership (TCO) benefits of Microsoft products. FAST Search Server 2010 for SharePoint delivers the best general productivity search on the market AND makes it easy and economical to build high-value search applications. FAST Search Server 2010 for SharePoint further enhances the crawling, content processing, user interface, and scale of SharePoint Server 2010.

### <span id="page-4-0"></span>**Capabilities Comparison**

The following table compares general enterprise search capabilities that were previously provided in Microsoft Office SharePoint Server 2007 with the new and enhanced features in SharePoint Server 2010 and FAST Search Server 2010 for SharePoint.

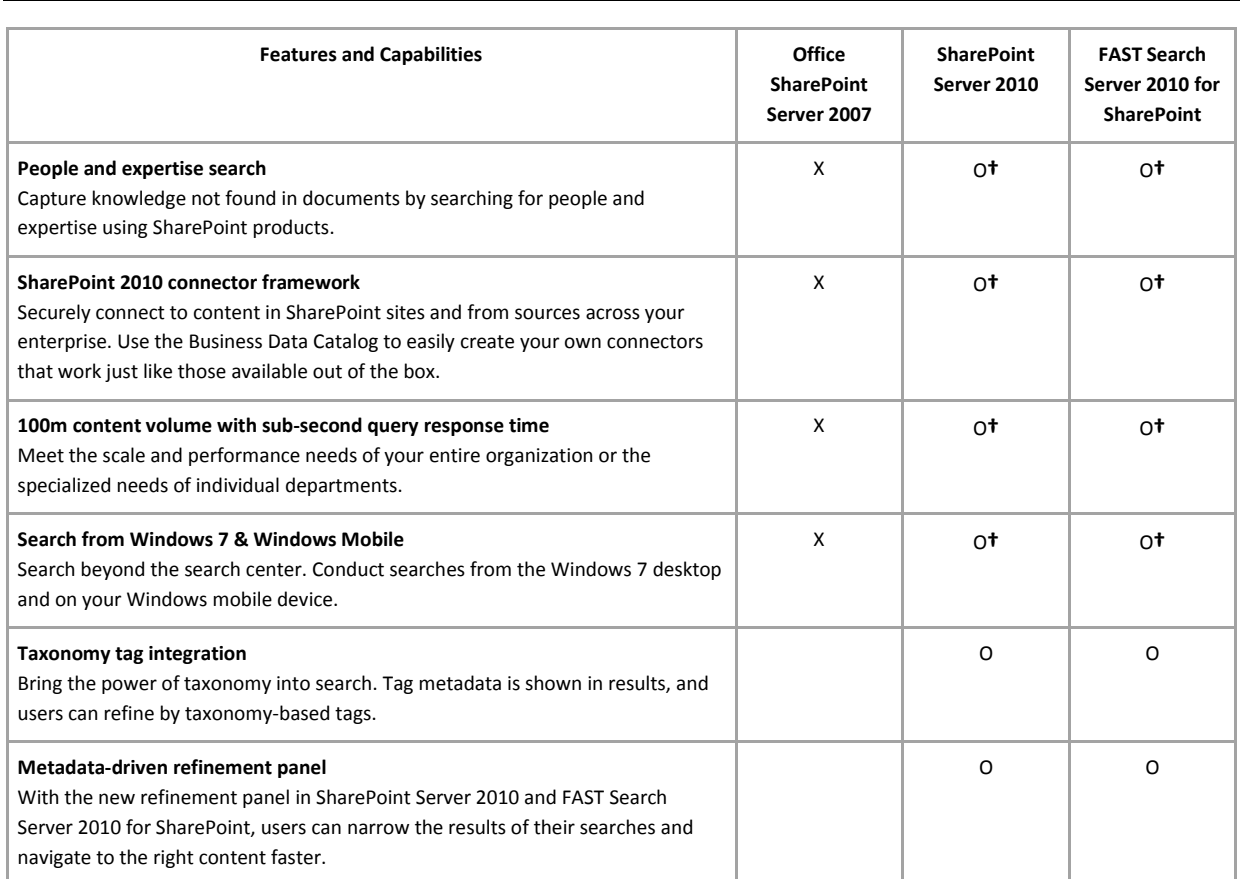

**X = available in 2007 O = available in 2010 † = improved in 2010**

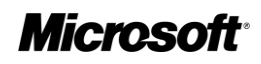

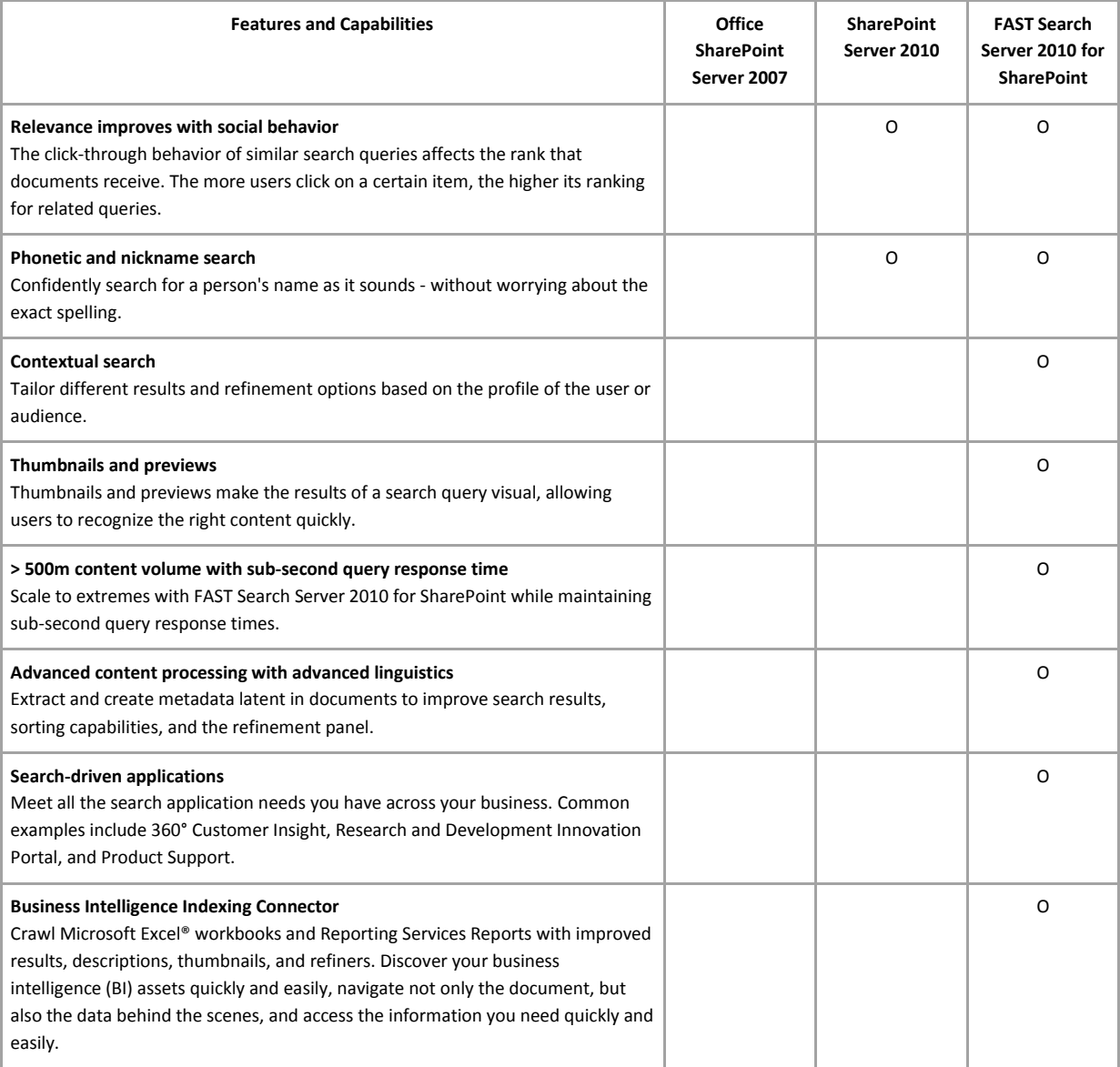

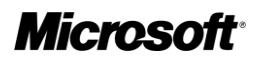

## <span id="page-6-0"></span>**Feature Comparison**

You can use the following table to make quick comparisons of the enterprise search features provided by each product in the SharePoint 2010 Products.

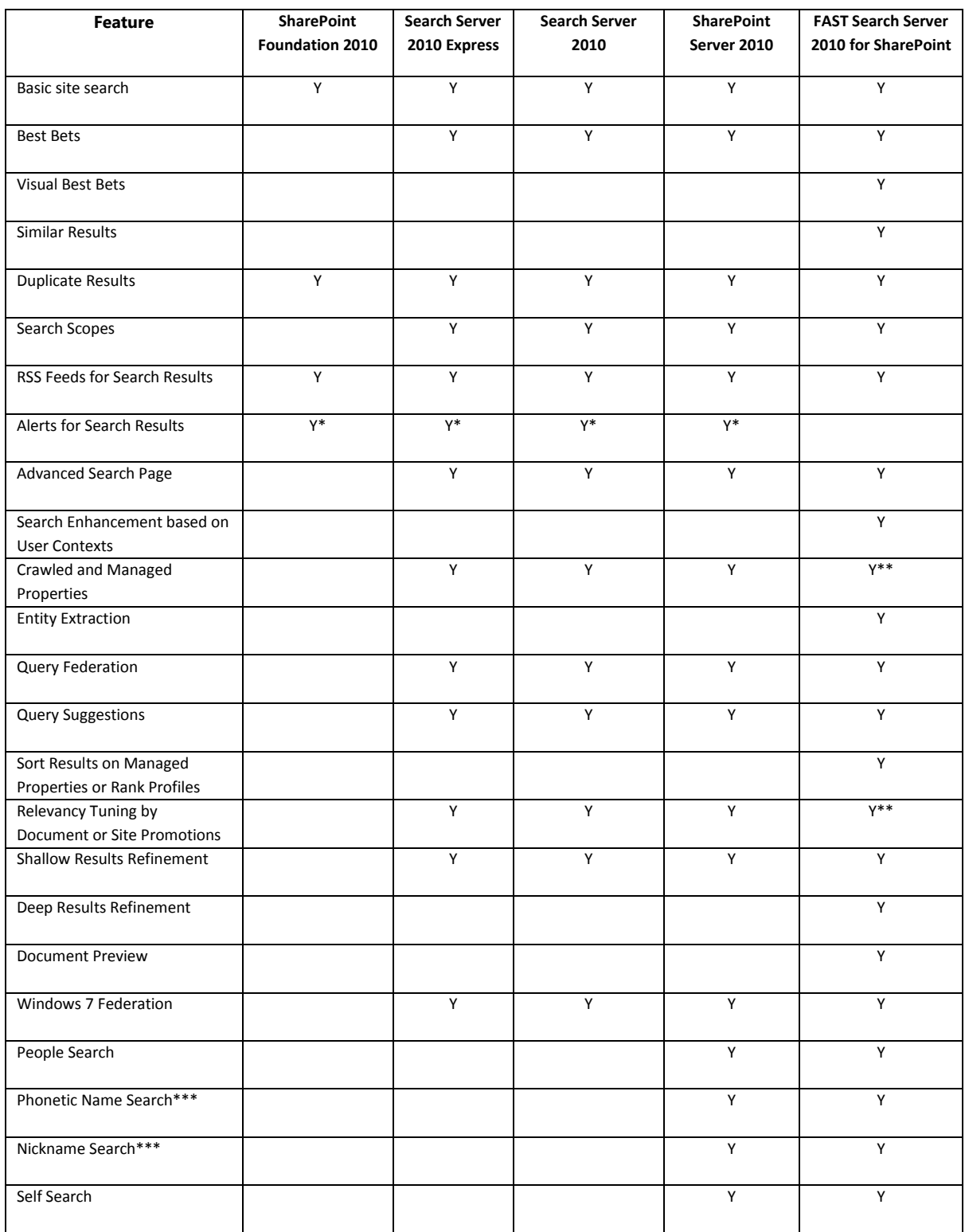

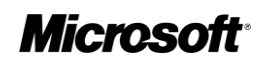

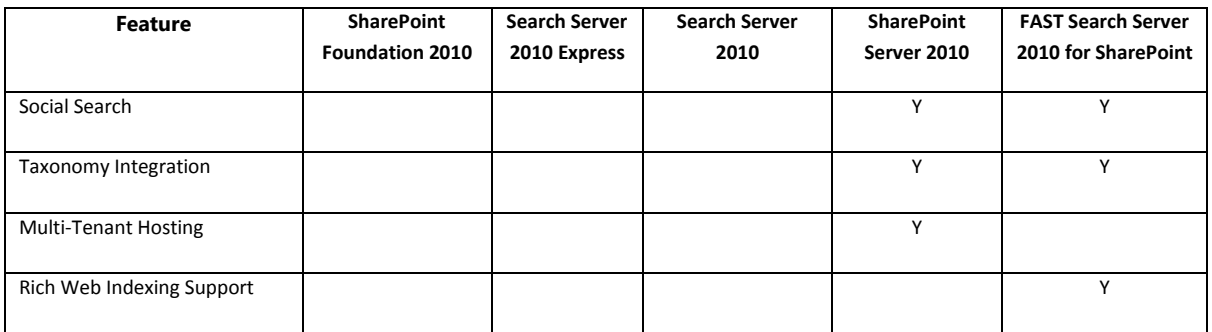

\* For NTLM environments

\*\*FAST Search Server 2010 for SharePoint provides enhanced capabilities in these areas.

\*\*\* For a subset of the supported languages

**Note**: For details on a specific feature, review the evaluation guides for the products.

### <span id="page-7-0"></span>**First Steps**

There are some general tasks you will need to perform when you are evaluating search products or implementing enterprise search solutions that meet your organization's requirements. The following sections can help you get started.

#### <span id="page-7-1"></span>**Identify your content**

The first step you need to take before performing any actions is to identify the content in your organization that you want to index. Content from SharePoint sites is automatically included in all of the SharePoint search products, but you can also index content from file shares, Microsoft Exchange public folders, external Web sites, Lotus Notes databases, and your line-of-business applications.

You can also use SharePoint Designer 2010 or Visual Studio 2010 to create Business Data Catalog applications that enable custom databases, Web services, and other custom solutions to be indexed.

**Note:** SharePoint Foundation 2010 can only index content in SharePoint sites. All other enterprise search products from Microsoft can index content in the content repositories mentioned above by using the connector framework.

FAST Search Server 2010 for SharePoint also provides enhanced capabilities for indexing business intelligence data. You can obtain the Business Intelligence Indexing Connector to provide enhanced search and analysis for business intelligence assets.

#### <span id="page-7-2"></span>**Crawl your content**

The next step is to crawl the content in the content repositories that you have identified. You can implement both full and incremental crawl schedules to ensure that indexed data is as fresh as possible.

The new index partitioning capabilities of Search Server 2010, SharePoint Server 2010, and FAST Search Server 2010 for SharePoint enable you to balance the indexing load (and query load) across servers that are dedicated to provide search for large amounts of content.

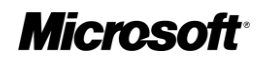

#### <span id="page-8-0"></span>**Scale your search infrastructure**

One of the design goals for Search Server 2010 and SharePoint Server 2010 is to provide sub-second query response times for up to 100 million indexed documents. For FAST Search Server 2010 is designed to provide sub-second query response times for more than 1 billion indexed documents. To achieve subsecond query response times for your organization you may need to scale your server farm to include multiple query servers. Additionally, to ensure that indexed data is as fresh as possible when indexing a large number of documents, you may need to include multiple indexers. The highly componentized architecture of the enterprise search products from Microsoft enables you to do just that; for example, you can implement partitioned indexes on multiple indexers to be able to cope with crawling demands, and you can include multiple query servers to balance the query processing load at search time.

#### <span id="page-8-1"></span>**Customize the end-user search experience**

Optionally, you may want to provide a customized user interface so that information workers can search for information and manipulate results in the most efficient way for your business. The Enterprise Search Center for SharePoint Server 2010 and the FAST Search Center are highly customizable without requiring developer effort. For example, you can create search scopes, modify properties of search Web Parts, apply XSLT styles, and apply themes to search centers with minimal effort. All of this can be done through the Web browser or by using SharePoint Designer 2010.

If you need to customize the search experience further, then developers can create a completely customized user interface by creating new Web Parts that inherit functionality from the existing search Web Parts. Furthermore, the search API is completely open so developers can create new paradigms and ways of working with search, such as by creating new Web Parts or even Silverlight applications that run searches and render results.

#### <span id="page-8-2"></span>**Customize the content processing pipeline**

One of the key differentiators between FAST Search Server 2010 for SharePoint and other search products is the ease with which you can customize content processing at indexing time. FAST Search Server 2010 for SharePoint enables you to create your own metadata extractors that will be used in the content processing pipeline. This enables you to define how managed properties are populated from crawled content, and you can then use that metadata in deep refiners; you can then include these organization-specific vocabularies in the metadata refinement panel which enables you to provide search solutions in the terms and language of your business.

## <span id="page-8-3"></span>**Evaluation Guides and Further Reading**

In order to better understand the design goals and features available to organizations seeking to implement enterprise search, Microsoft has produced in-depth guides to help technical decision makers, IT professionals and developers assess the search capabilities of SharePoint 2010 Products and Technologies. You should use the following guides to further enhance your understanding of enterprise search from Microsoft:

## **Microsoft**

- Microsoft Enterprise Search Center <http://www.microsoft.com/enterprisesearch>
- TechNet Enterprise Search Technical Center: <http://technet.microsoft.com/en-us/enterprisesearch/default.aspx>
- Microsoft Enterprise Search Blog: <http://blogs.msdn.com/enterprisesearch>

Microsoft SharePoint 2010 Search Resources

- Microsoft SharePoint Server 2010 Search TechCenter <http://technet.microsoft.com/en-us/enterprisesearch/ee441229.aspx>
- Microsoft SharePoint Server 2010 Enterprise Search Evaluation Guide: [http://www.microsoft.com/downloads/details.aspx?familyid=13FB5242-AA6F-467A-9D5E-](http://www.microsoft.com/downloads/details.aspx?familyid=13FB5242-AA6F-467A-9D5E-1833F2B73E2F&displaylang=en)[1833F2B73E2F&displaylang=en](http://www.microsoft.com/downloads/details.aspx?familyid=13FB5242-AA6F-467A-9D5E-1833F2B73E2F&displaylang=en)
- Enterprise Search Administration (SharePoint Server 2010): [http://technet.microsoft.com/en-us/library/ee792877\(office.14\).aspx](http://technet.microsoft.com/en-us/library/ee792877(office.14).aspx)
- Search Topology Management: [http://technet.microsoft.com/en-us/library/ee805956\(office.14\).aspx](http://technet.microsoft.com/en-us/library/ee805956(office.14).aspx)

Microsoft FAST Search Server 2010 for SharePoint Resources

- Microsoft FAST Search Server 2010 for SharePoint TechCenter <http://technet.microsoft.com/en-us/enterprisesearch/ee441234.aspx>
- Microsoft FAST Search Server 2010 for SharePoint Evaluation Guide: [http://www.microsoft.com/downloads/details.aspx?FamilyID=c422d3c7-1443-41e4-b0fe](http://www.microsoft.com/downloads/details.aspx?FamilyID=c422d3c7-1443-41e4-b0fe-fc402ee4d8c1&displaylang=en)[fc402ee4d8c1&displaylang=en](http://www.microsoft.com/downloads/details.aspx?FamilyID=c422d3c7-1443-41e4-b0fe-fc402ee4d8c1&displaylang=en)
- FAST Search Server 2010 for SharePoint TechNet Library: [http://technet.microsoft.com/en-us/library/ee781286\(office.14\).aspx](http://technet.microsoft.com/en-us/library/ee781286(office.14).aspx)